- 13 ISBN 9787111331858
- 10 ISBN 7111331850

出版时间:2011-2

 $(2011-02)$ 

页数:313

版权说明:本站所提供下载的PDF图书仅提供预览和简介以及在线试读,请支持正版图书。

www.tushu000.com

:Windows Server 2008 Windows Server 2008<br>
2 Windows Server 2008 :Windows Server 2008 WindowsServer 2008 ——Windows Server 2008<br>—— Windows Server 2008 —— Windows Server 2008 DNS DHCP Web FTP SMTP ート<br>Media ポップ :Windows Server 2008

1 Windows Server 2008 1.1 Windows Server 2008 ltd. 1.1.1 Windows Server 2008 ltd. 2 Windows Server 2008 ltd. 1.1.3 Windows Server 2008 1.1.4 Windows Server 2008 1.2 Windows Server 2008 1.2.1 Windows Server 20081.2.2 0WSServer 20081.2.3 WindowsServerCore1.2.4 Windows Server 20081.2.5 1.3 Windows Server 20081.2.5 Nindows  $S$ erver  $2008$   $1.4$   $2$  WindowsSewer $208$   $2.1$  $21.1$   $21.2$   $21.3$   $22$   $221$  $2.2.2$  2.3  $2.3$   $2.31$   $2.3.2$   $2.3.3$ accounting 2.4 and 2.4 approximations 2.4.1 windows Server 2008 2.4.2 2.4.3 2.5 Windows Server 2008 2.6 3  $31.1$   $31.2$  Hyper-V 3.1.3 VMware 3.1.4 VirtualPC 3.2 Hyper-V 3.2.1 Hyper-V I3.2.2 Hyper-V 3.3 WMware a.3.1 VMware and the 3.3.2 VMware and the series of 3.3.3 VMware  $3.4$   $3.5$   $3.5$   $3.5$   $3.5$   $3.5$   $3.5$   $3.5$   $3.5$   $3.5$   $3.5$   $3.5$   $3.5$   $3.5$   $3.5$   $3.5$   $3.5$   $3.5$   $3.5$   $3.5$   $3.5$   $3.5$   $3.5$   $3.5$   $3.5$   $3.5$   $3.5$   $3.5$   $3.5$   $3.5$   $3.5$   $3.5$   $3.5$   $3.5$   $3.5$   $3.5$   $3.5$ 4 and the 4.1 and 4.1 and 4.1 and 4.1.1 Windows Server 2008 4.1.2 4.1.3 4.2 Windows Server 2008 4.2.1  $4.22$   $4.23$   $4.24$   $4.25$ 4.3 Windows Server 2008 4.3.1 4.3.2  $433$  4.4  $45$  5  $5.1$   $5.1$   $5.1.2$   $5.1.3$   $5.1.4$  $5.2$   $5.21$   $5.2.2$   $5.2.3$  $5.3$   $5.31$   $5.32$  $5.33$   $5.4$   $5.41$   $5.42$  $5.5$   $5.6$   $6$   $6.1$ 6.1.1 FAT 6.1.2 NTFS6.1.3 NTFS 6.2 6.2.1 6.2.2  $6.23$   $6.24$   $6.3$ 

统……

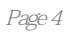

:Windows Server 2008<br>
21

本站所提供下载的PDF图书仅提供预览和简介,请支持正版图书。

:www.tushu000.com